## **INSTRUKCJA POSTĘPOAWANIA W MODELU MEASE**

**Model MEASE** dostępny jest w postaci pliku programu Excel na stronie (<http://www.ebrc.de/industrial-chemicals-reach/projects-and-references/mease.php>

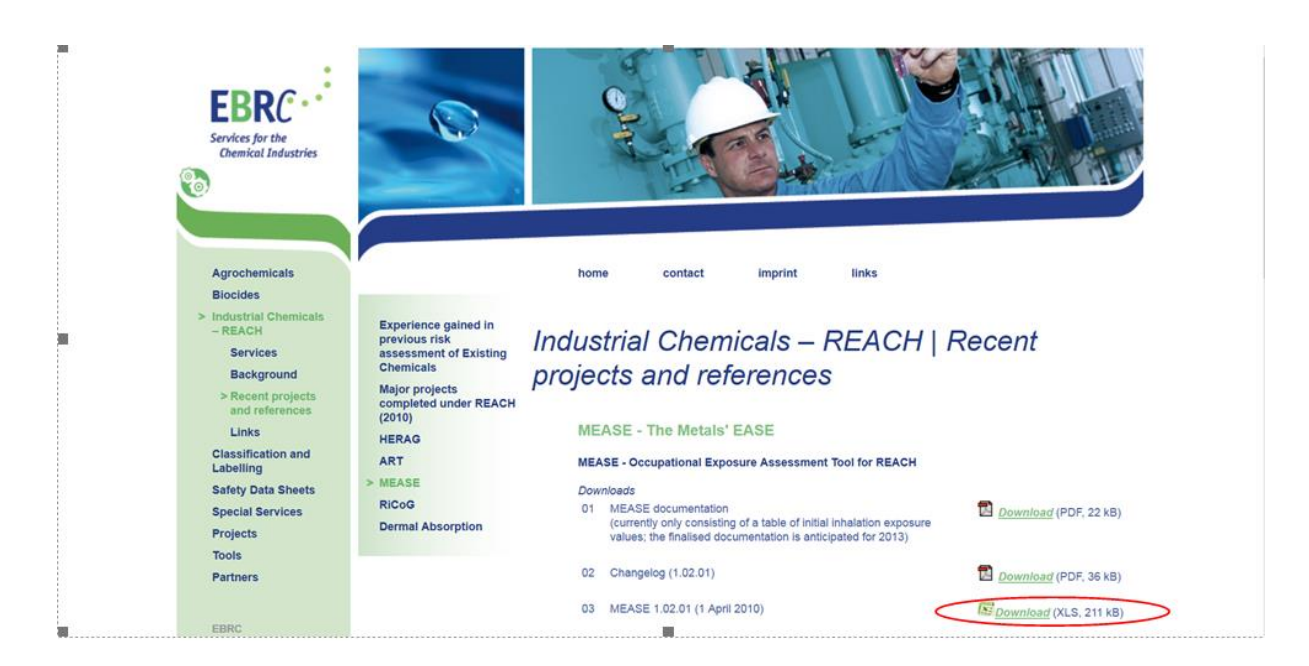

Po wejściu w zakładkę **DOWNLOAD** zostanie pobrany plik Excela , który po otwarciu pojawia się jako arkusz kalkulacyjny

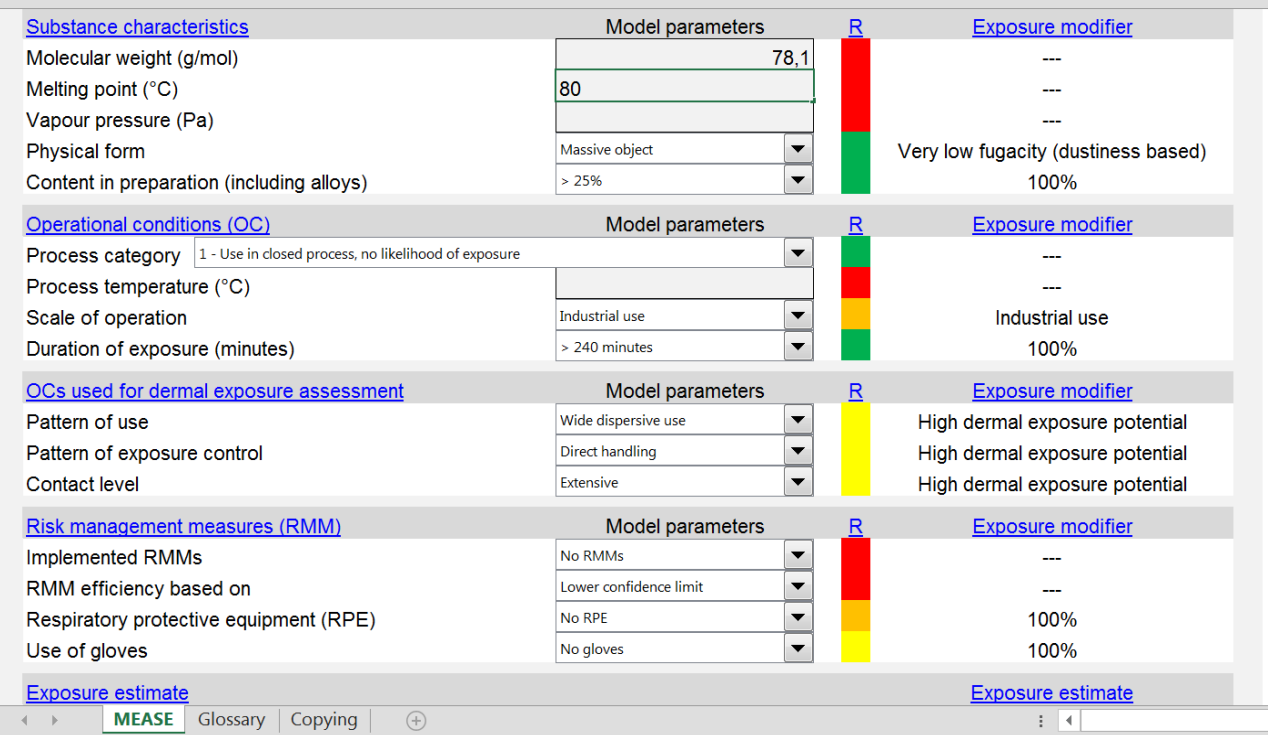

Do uruchomienia modelu MEASE wymagane są następujące dane wejściowe:

- właściwości fizykochemiczne substancji:
	- o stan skupienia (gaz, ciecz, roztwór wodny, ciało stałe lub bryła)
	- o masa cząsteczkowa
	- o temperatura topnienia
	- o prężność par (ciecze) lub pylistość (ciała stałe)
- zawartość procentowa substancji w preparacie
- parametry opisujące warunki operacyjne:
	- o skala zastosowania (przemysłowe lub profesjonalne)
	- o kategoria procesu, (**MEASE podobnie jak ECETOC TRA wykorzystuje podane w**

**Tabeli 5 deskryptory kategorii procesów PROC**. Dla PROC-ów od 21 do 27a model szacuje narażenie w oparciu o dane pomiarowe z przemysłu metalurgicznego).

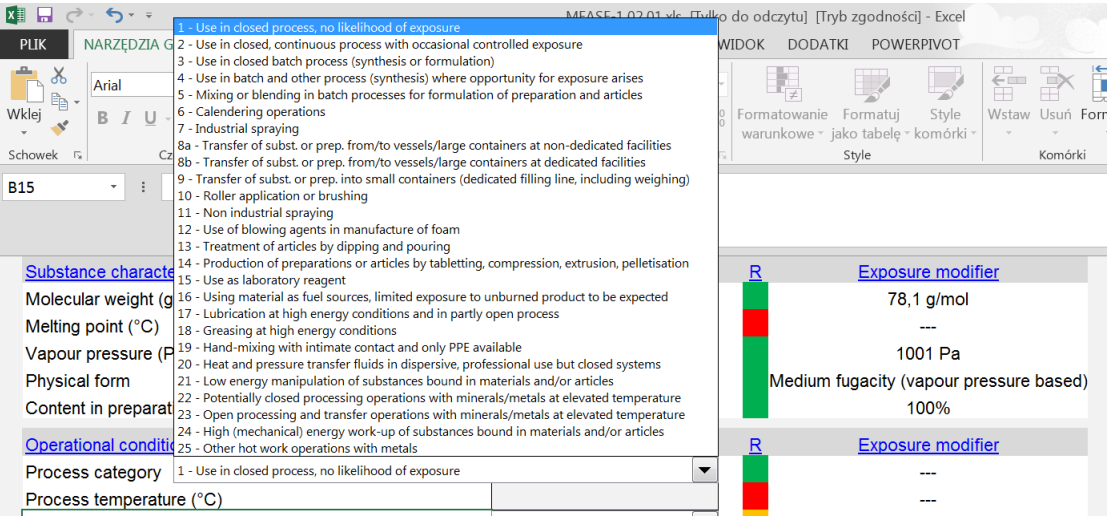

- o temperatura procesu
- o czas trwania czynności
- środki kontroli ryzyka:
	- o system zamknięty
	- o rodzaj wentylacji ogólnej
	- o typ wentylacji miejscowej
	- o techniki zmniejszania emisji.

Po uzupełnieniu danych program MEASE szacuje ocenę narażenia:

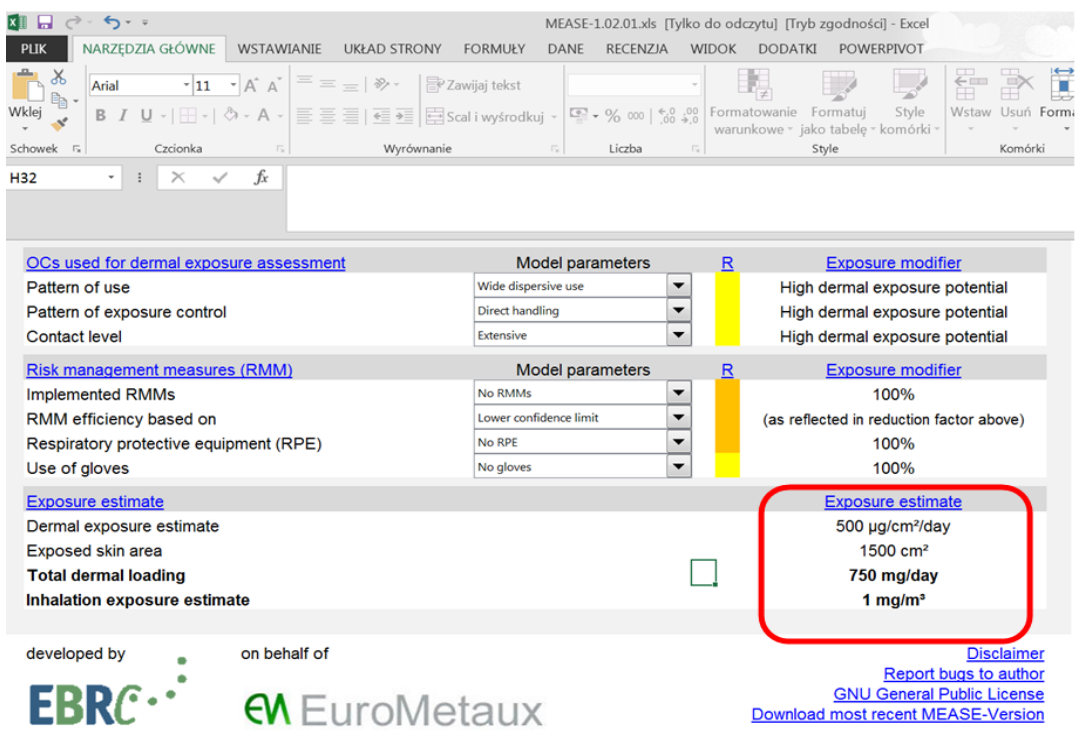

Należy podkreślić, że oszacowane przez model MEASE stężenia odpowiadają stężeniu na poziomie 90-ego percentyla podobnie jak w przypadku modelu ECETOC TRA, czyli że statystycznie rzecz biorąc, 90% szacowanych stężeń jest niższa lub równa obliczonej wartości. Model MEASE nie jest zalecany do stosowania w przypadku szacowania narażenia na substancje organiczne.